## ITS332 – Quiz 1

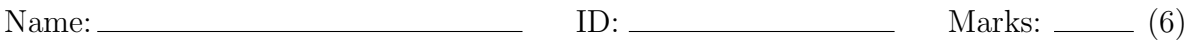

## Question 1 [0 marks]

What is the number of your computer (it is on the monitor)?

## Question 2 [3 marks]

Use tcpdump and Wireshark to capture a DNS protocol exchange. Then answer the following questions:

- (a) Draw a captured DNS query packet, labelling the headers with the appropriate protocol, and indicating the size of each header in Bytes.
- (b) What is the value, in binary, of the reply code flag in the DNS query response packet?

## Question 3 [3 marks]

- (a) Write a command that will send exactly 3 ICMP echo request messages to the computer 192.168.10.1.
- (b) How many routers between your computer and 192.168.10.1? Explain how you obtained your answer.